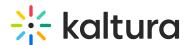

# Kaltura Player Supported Operating Systems & Browsers

Last Modified on 04/18/2025 6:39 pm IDT

This article lists the operating systems and browsers that are supported with the Kaltura V2 player.

For the Kaltura V7 player, see Kaltura Player Browser Support.

### Mobile Graded Support Matrix

The following table lists the devices that are supported on the Kaltura Mobile Web Player:

#### **Platform Version Description**

| iOS (Safari) | v9 and up | HTML iPad / native controls on iPhone |
|--------------|-----------|---------------------------------------|
| Android      | v4.4+     | Full HTML5 ( Mobile Chrome )          |
|              | v5.x      | Full HTML5 ( Mobile Chrome )          |
|              | v6.x      | Full HTML5 ( Mobile Chrome )          |
| Windows      | v9        | HTML5                                 |

#### **Desktop Graded Support Matrix**

The following tables show the support matrix for desktops.

#### Windows Support

| Browser   | Version | Windows               | Windows                                             | Windows                      |
|-----------|---------|-----------------------|-----------------------------------------------------|------------------------------|
| Diowsei   | Version | 7                     | 8                                                   | 10                           |
| Internet  |         |                       |                                                     |                              |
| Explorer  | 8       | X                     |                                                     |                              |
| (retired) |         |                       |                                                     |                              |
|           | 9       | X                     |                                                     |                              |
|           | 10      | X                     | X                                                   | Χ                            |
|           | 11      | of June 15,<br>2022 . | End of support as of June 15, 2022. Read more here. | of June 15,<br>2022.<br>Read |
|           | Edge    |                       |                                                     | X                            |

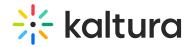

| Browser | Version              | Windows<br>7 | Windows<br>8 | Windows<br>10 |
|---------|----------------------|--------------|--------------|---------------|
| Firefox | Previous<br>Versions | X            | X            | X             |
|         | Latest Version       | X            | X            | X             |
| Chrome  | Previous<br>Versions | X            | х            | Х             |
|         | Latest Version       | Χ            | X            | X             |

## Mac Support

| Browser | MAC OS Version     | <b>Browser Version</b> | <b>Browser Version</b> |
|---------|--------------------|------------------------|------------------------|
|         | MAC 03 VEISION     | (Maintained)           | (Supported)            |
| Chrome  | 10.10+             | Last 3 major versions  | 60+                    |
| Safari  | 10.10+             | Last 3 major versions  | 10+                    |
| FireFox | 10.9 <sup>+1</sup> | Last 3 major versions  | 60+                    |
| Opera   | 10.11+             | Last 3 major versions  | 60+                    |

<sup>&</sup>lt;sup>1</sup>FireFox 78 is the last supported version for MacOS 10.11 and below. See here.